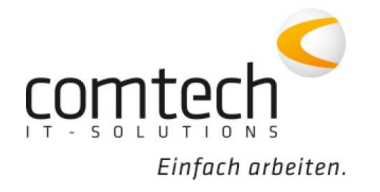

Kontakt österreichweit Tel.: +43 / 6463 / 8700-0 Fax: +43 / 6463 / 8700-99 Mail: info@comtech.at

Österreich-West: Wüstenrotergasse 8, 6200 Jenbach Österreich-Mitte: Jakob-Haringer-Str. 1, 5020 Salzburg Salzburg-Stadt, Techno-Z Gebäude 1, EG Web: www.comtech.at | Zentrale: Annaberg 125, 5524 Annaberg

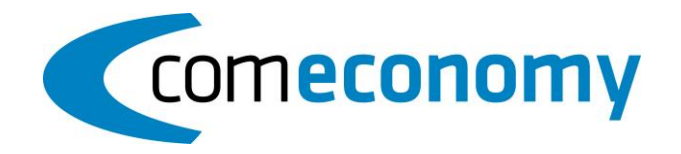

## **07. Mai 2019**

## **Neue Funktionen:**

- LBHT12 integriert
- Auswahlliste der Artikelreferenzierungen: die Spalte "VK Brutto" und "PW Datum" kann eingeblendet werden
- Import der Belege über die DESADV: die Werte werden in der Gerätekartei gesetzt
- Beleg ohne Belegzeile drucken: Druckinformationen (Belegkopf>weitere Informationen) werden jetzt auch befüllt
- LBHT Texte: der Text aus den Herkunftskennzeichen (+) wird nicht in den Grundtext mit aufgenommen
- Serienbelegerfassung: der Button "Fertigstellen" ist erst ab dem letztem Reiter aktiv
- CEimport Stammdatenimport: die Felder "Benutzerdefinierte Kz. 5-10" sind verfügbar
- Belegzeilen per Zwischenablage in den Baustellenlieferschein kopieren: es werden jetzt auch die Preise lt. Zwischenablage kopiert
- Ausgabe in die comfinance: die CF die wtrz.dat wird in eine Archivdatei kopiert (Ordner .\WtrzArchiv muss vorhanden sein)
- NEU: Schnittstelle BMD NTCS
- Beim Einspielen eines ausgepreisten LVs wird jetzt der VKN auch beim VKNmitRab (VKNListe) gespeichert
- LV mit ausgepreisten 0,00er Preisen werden jetzt trotzdem mit STL verknüpft
- IDS-Connect-Schnittstelle ab jetzt verfügbar

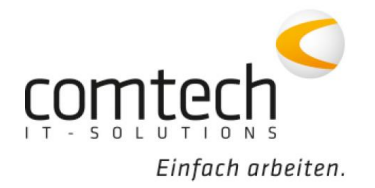

## **Programmfixes:**

- CEBZ: Tätigkeitseintrag wird jetzt mit "Verschieben mit Pfeiltasten" richtig gespeichert
- Fehlermeldung beim Import eines DESADV Beleges (Math. Ausdruck enthält ungültiges Symbol) behoben
- Fehler behoben, dass beim Beleg drucken nicht alle Positionen als gedruckt gekennzeichnet wurden
- Fehler das Folder-Tab (Adresse, Belegtypen) ab Windows10-Update 1709-17763.437 nicht mehr angezeigt werden, behoben
- Fehlermeldung in der Artikel-Auswahlliste bei der Lagererfassung, wenn Filter eingebaut ist behoben
- Fehlermeldung beim Datanorm Import "Doppelte Datensätz SLTXT" wird jetzt unterdrückt
- Alternativpositionen werden jetzt in der UGL richtig erkannt

## **commobile/cx:**

• Kunden-UID und Termindatum vom Tablet werden übernommen